# **Studijní opora**

# *Seminář 6*

Ing. Michal Dostál, Ph.D. katedra informatiky EF TUL

# **Obsah**

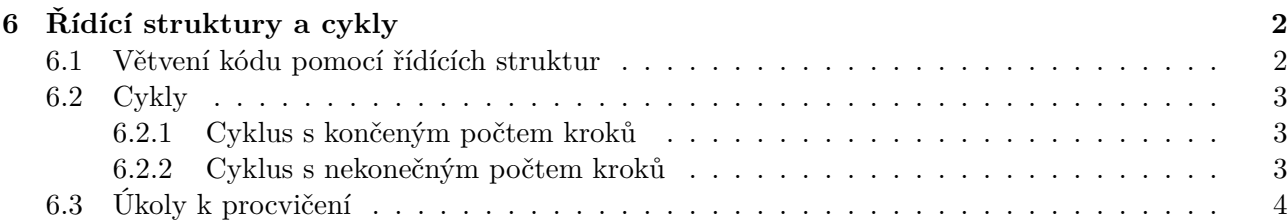

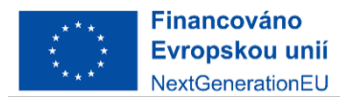

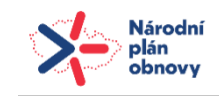

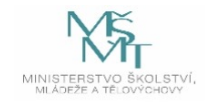

## <span id="page-1-0"></span>**6 Řídící struktury a cykly**

#### <span id="page-1-1"></span>**6.1 Větvení kódu pomocí řídících struktur**

Pokud potřebujeme v makru zajistit, aby se určitá část zdrojového kódu spustila pouze za určité podmínky, lze toho docílit pomocí tzv. podmíněného příkazu If nebo přepínače Select. Nejprve si ukážeme práci s příkazem If a souvisejícími příkazy Else a End If.

Základní tvar podmíněného příkazu je:

```
If podminka Then
     prikazy_ktere_se_provedou_pri_splneni_podminky
End If
```
V tomto základním tvaru program nejprve testuje, zda je splněna podminka a pokud ano, provede příkazy, které jsou za příkazem Then a před příkazy End If. Co může tvořit podmínku? Jakýkoliv výraz, který nabývá hodnot True nebo False a k tomu lze použít test rovnosti (pomocí =) nebo relační operátory jako <, <=, >, >=. Pokud potřebuje testovat výraz na nerovnost, použijeme zápis <>.

V případě, že potřebujeme program rozdělit do dvou větví, lze použít tento zápis:

```
If podminka Then
    prikazy_pri_splneni
Else
    prikazy_pri_nesplneni
End If
```
Taková zápis znamená, že pokud je splněna podmínka, provede se série příkazů, které jsou v první části, a to za Then. Pokud podmínka splněna není, provedou se příkazy uvedené v části začínající Else. Příklad takového zápisu může být:

```
moje_promenna = True
If moje promenna = False Then
    MsgBox "proměnná je false!"
Else
    MsgBox "proměnná je true!"
End If
```
Tímto zápisem říkáme, že do proměnné moje\_promenna je uložena hodnota True. Pomocí příkazu If pak testujeme, zda je v dané proměnné uložena hodnota False. Jelikož tato podmínka není splněna, provede se příkaz v sekci Else, a tedy vyskočí oznamovací okno s hláškou, že "proměnná je true!".

Pokud potřebujeme program rozdělit na více než dvě větve, lze použít i příkaz ElseIf. Příklad takového kódy by pak vypadal následovně:

```
If moje promenna = True Then
    MsgBox "Proměnná je True"
ElseIf moje_promenna = False Then
    MsgBox "Proměnná je False"
Else
    MsgBox "Proměnná nemá přiřazenou hodnotu"
End IfFinancováno
                                               Národní
          Evropskou unií
                                              plán
          NextGenerationEU
```
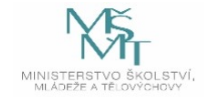

Dalším způsobem, jak rozdělit makro na více větví, je použití **Select**. Pokud se má zdrojový kód větvit v závislosti na obsahu jedné proměnné, je výhodnější (a přehlednější) použít příkaz Select. Příklad použití:

```
Select Case moje_promenna
    Case Is True
        MsgBox "Proměnná je True"
    Case Is False
        MsgBox "Proměnná je False"
    Case Else
        MsgBox "Proměnná nemá přiřazenou hodnotu"
End Select
```
Poslední větev obsahující Case Else se provede pouze v případě, že není splněna ani jedna z předchozích podmínek v jednotlivých větvích Case.

### <span id="page-2-0"></span>**6.2 Cykly**

Pokud je potřeba v makru provést nějaký příkaz opakovaně, lze k tomu použít cykly. Máme k dispozici dva typy cyklů: 1. cyklus s konečným počtem kroků 2. cyklus s nekonečným počtem kroků, kdy se při každém průběhu cyklu testuje, zda podmínka cyklu stále platí

#### **6.2.1 Cyklus s končeným počtem kroků**

Představitelem cyklu s konečným počtem kroků je cyklus For, který v obecném tvaru vypadá následovně:

```
For promennna = pocatecni_hodnota To konecna_hodnota Step krok
    seznam_prikazu
Next promenna
```
Běžně pak cyklus vypadá například takto:

```
For i = 0 To 4
    MsgBox "Aktuální hodnota je " & i
Next i
```
Všimněte si, že příklad neobsahuje příkaz Step. Ten můžeme vynechat v případě, že krok cyklu je roven jedné.

#### **6.2.2 Cyklus s nekonečným počtem kroků**

Pro tento typ cyklu se používají dvě varianty příkazu Do, a to Do While a Do Until. Rozdíl je následující. U cyklu Do While, který má obecný zápis:

```
Do While podminka
    seznam_prikazu
LoopFinancováno
          Evropskou unií
          NextGenerationEU
```
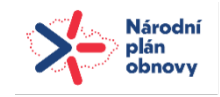

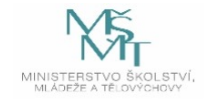

seznam příkazů probíhá, dokud je splněná podmínka. Naopak u cyklu Do Until seznam příkazů probíhá, dokud nezačne podmínka platit. Zápis je prakticky stejný:

```
Do Until podminka
    seznam_prikazu
```
Loop

Pokud z nějakého důvodu potřebujeme předčasně ukončit cyklus, lze použít příkaz Exit.

## **6.3 Úkoly k procvičení**

- 1. V podmínkové části příkazu If lze použít několik podmínek. Vyzkoušejte následující typy podmínek a popište, jaký je mezi nimi rozdíl:
	- If podminka1 < 15 And (podminka2 = 43 Or podminka2 = 45) Then
	- If podminka1 < 15 And podminka2 = 43 Or podminka2 = 45 Then
- 2. Vytvořte funkci, která do proměnné urokova\_sazba uloží hodnotu úrokové sazby na základě následujících podmínek, týkajících se hodnoty proměnné uspory (použijte oba přístupy k větvení makra):
	- hodnota úspor na účtu je menší než 250 000 Kč: 5% úrok.
	- úspory jsou mezi 250 001 a 500 000 Kč: 4% úrok a
	- úspory jsou vyšší než 500 000 Kč: 3% úrok.
- 3. Pomocí cyklu vypište 3x hlášku "Ahoj světe" za použití MsgBox.

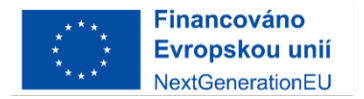

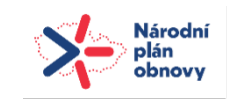

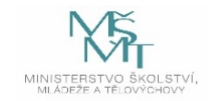